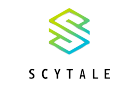

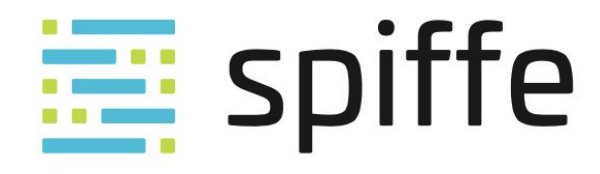

# **Intro: SPIFFE** A developer's tour of the SPIFFE project

#### **Andrew and Dan from Scytale** KubeCon North America, December 2018

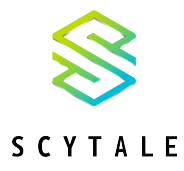

#### **About us...**

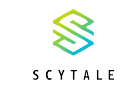

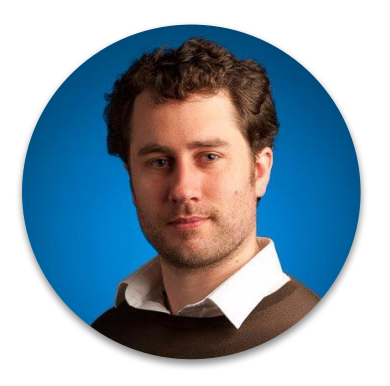

## **Andrew Jessup**

Recovering engineer @ Scytale

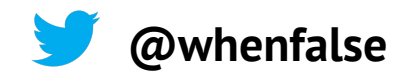

## **Dan Feldman**

Software engineer @ Scytale

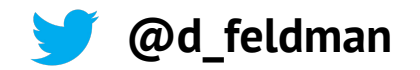

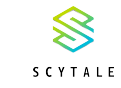

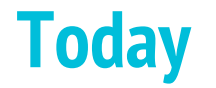

## **A short history of SPIFFE**

## What SPIFFE solves for

## SVIDs, Workload API and Federation

## How to use SPIFFE

## What's Next & Get Involved

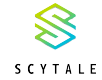

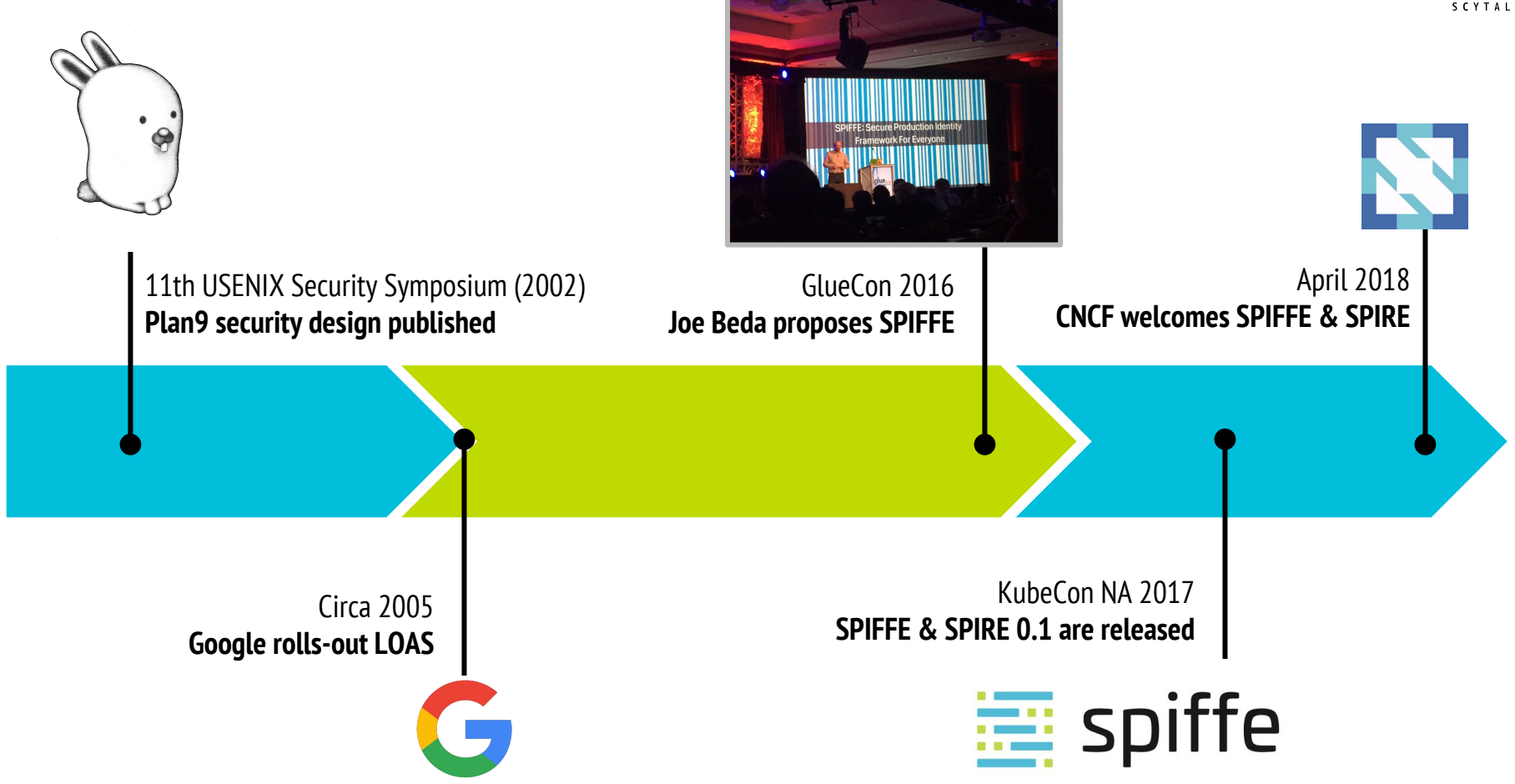

### **Project growth**

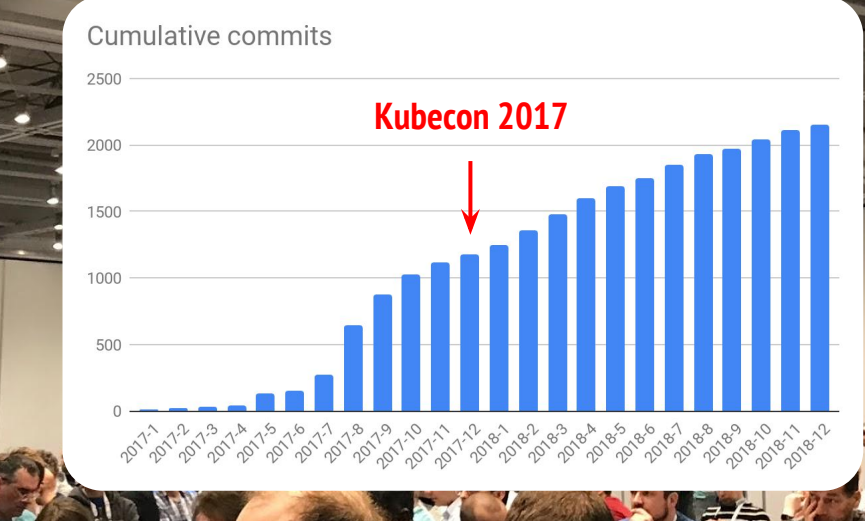

#### **With thanks to our fantastic open-source community**

**Mark Lakewood Twilio** 

Pivota)

**Spike Curtis** Tigera

**Jon Debonis** Blend

**Matthew McPherrin** Square

> **Neel Shah** VMWare

**Adam Bozanich** Overclock Labs **Matt Moyer** Heptio

**Guy Templeton** Skyscanner

**Example 19 Blend Manufacture of Spiffers Coverclock Labs Coverclock Labs Pensando A developers to Spiffers (2009) Enrico Schiattarella** Pensando **And many more!**

**Andreas Zitzelsberger OAware** 

> **John Gelsey** Xnor.ai

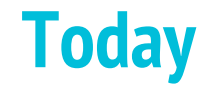

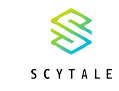

## A short history of SPIFFE

## **What SPIFFE solves for**

## SVIDs, Workload API and Federation

How to use SPIFFE

What's Next?

## **SPIFFE delivers trusted identities to software systems**

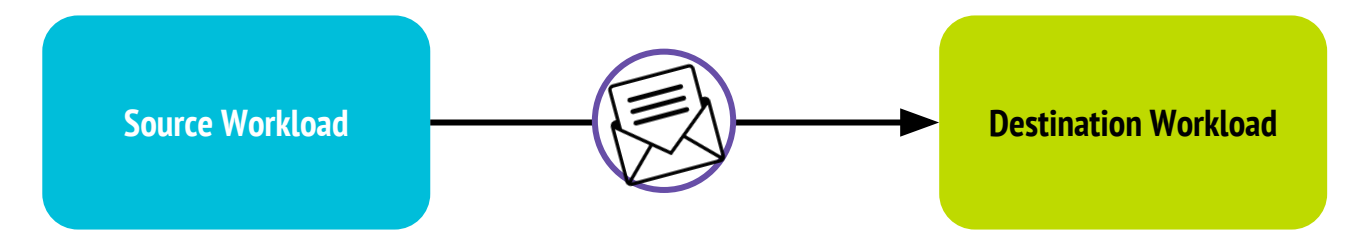

**"Do I believe the source workload is who it says it is?"**

**"Do I believe the legitimacy of the message I received?"**

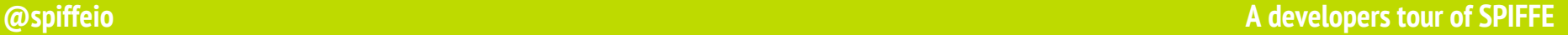

 $\otimes$ SCYTALE

### **Identity is the** *basis for* **AuthN and AuthZ**

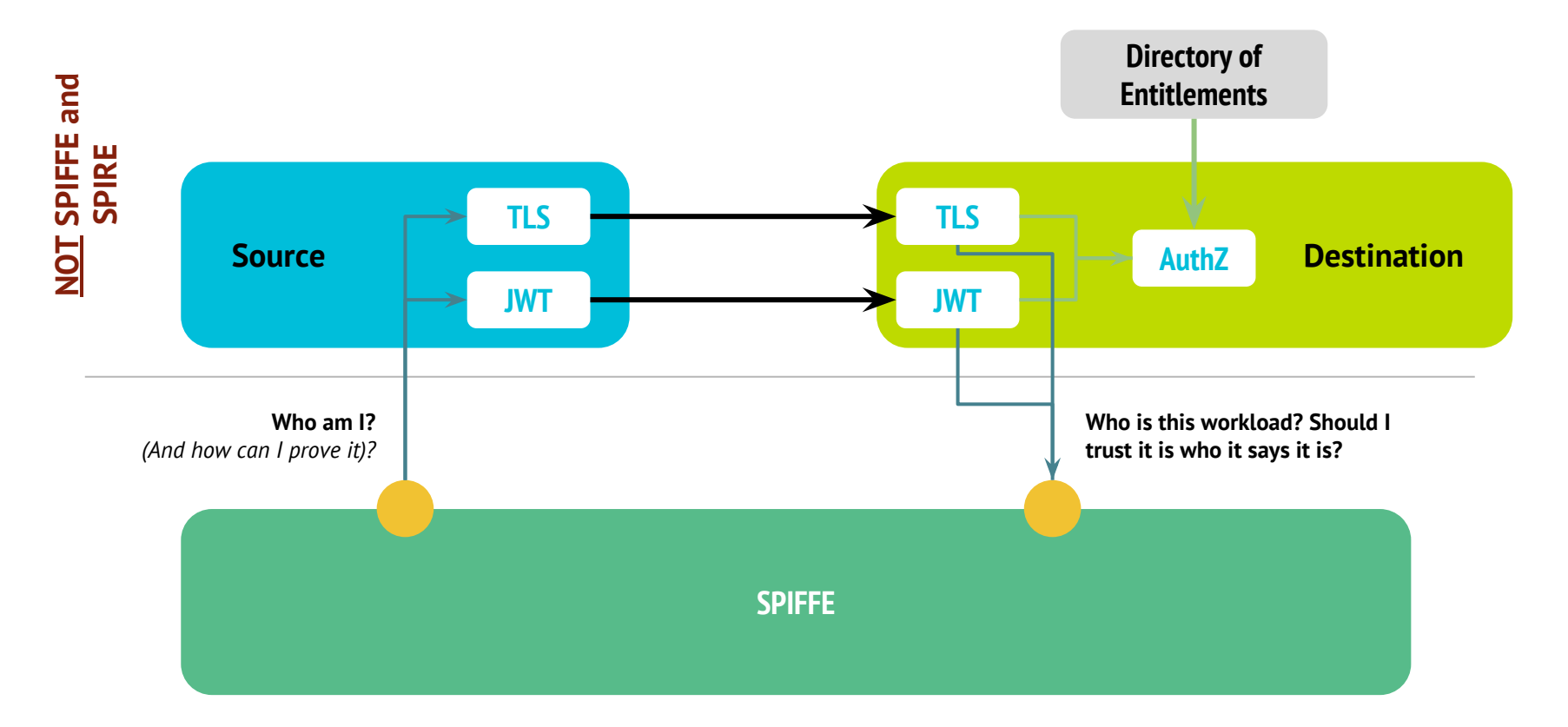

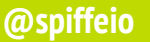

**@spiffeio A developers tour of SPIFFE**

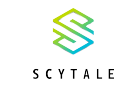

## **Modern software is complex and heterogeneous**

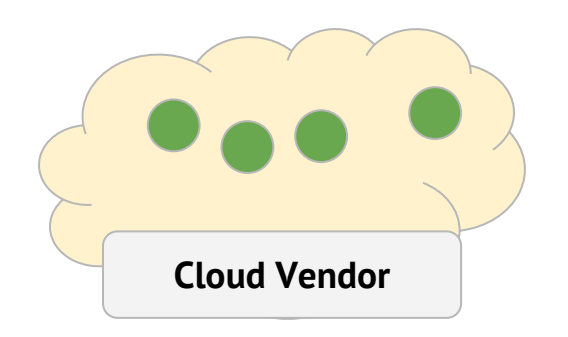

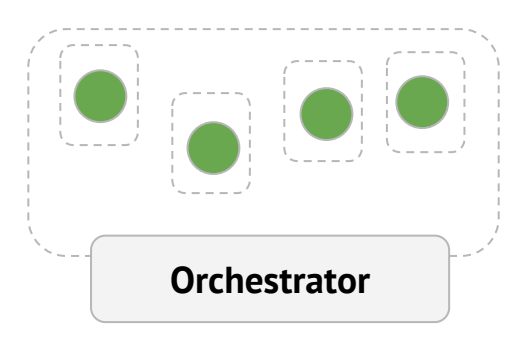

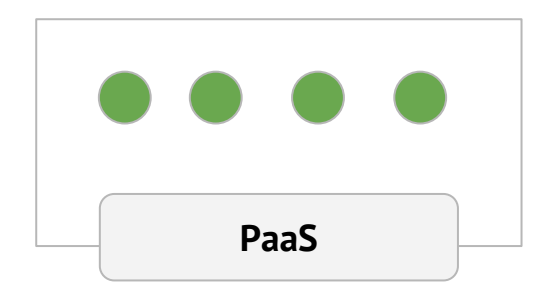

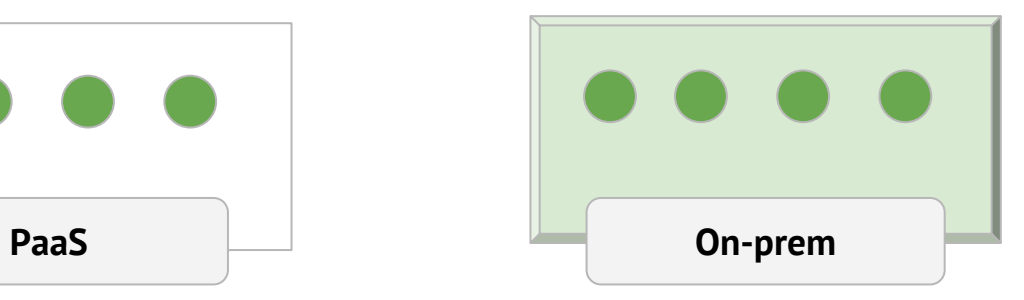

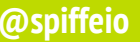

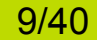

SCYTALE

### SCYTALE

### **Workload identity? Use the network?**

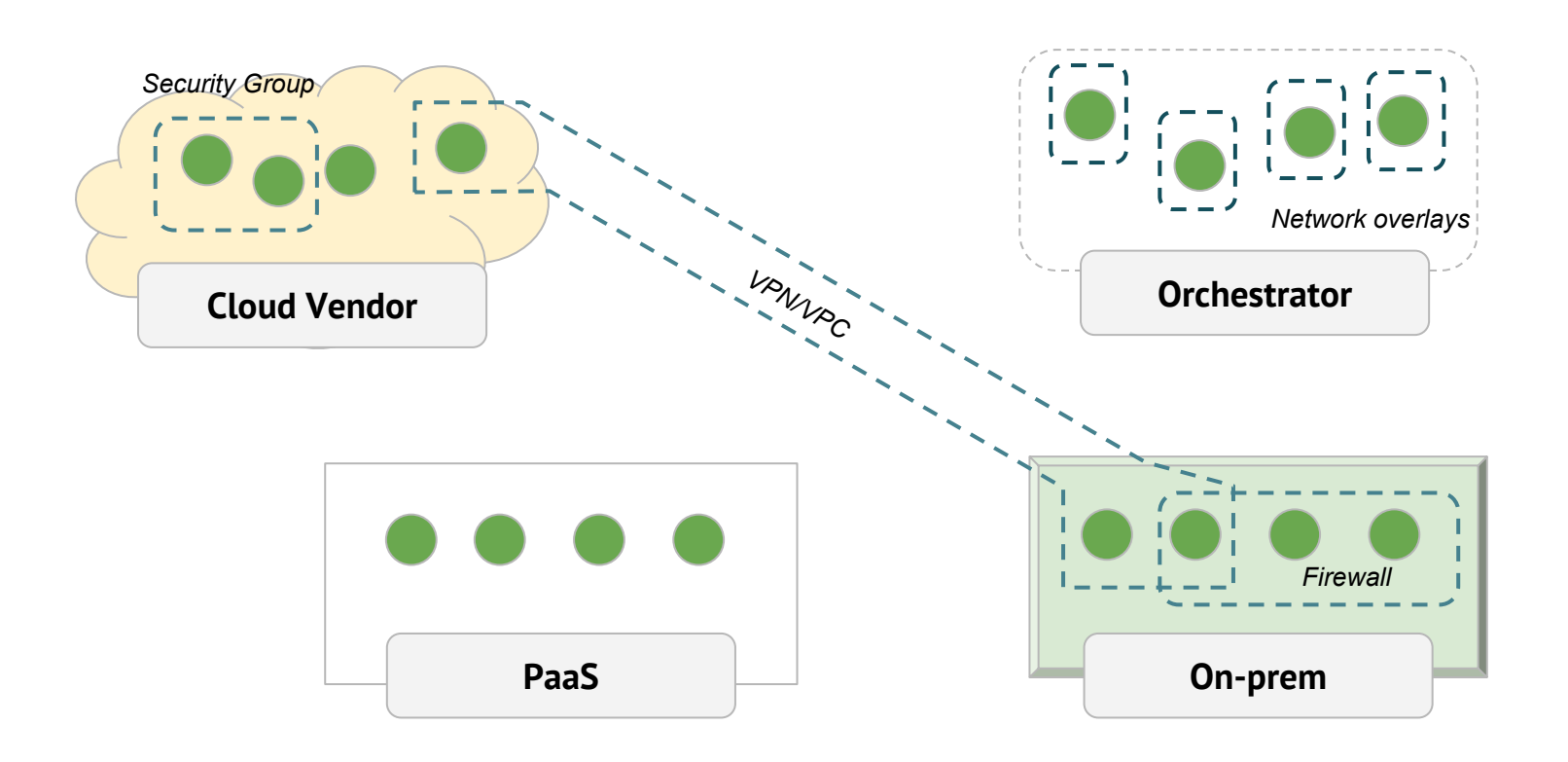

### **Workload identity? Shared secrets?**

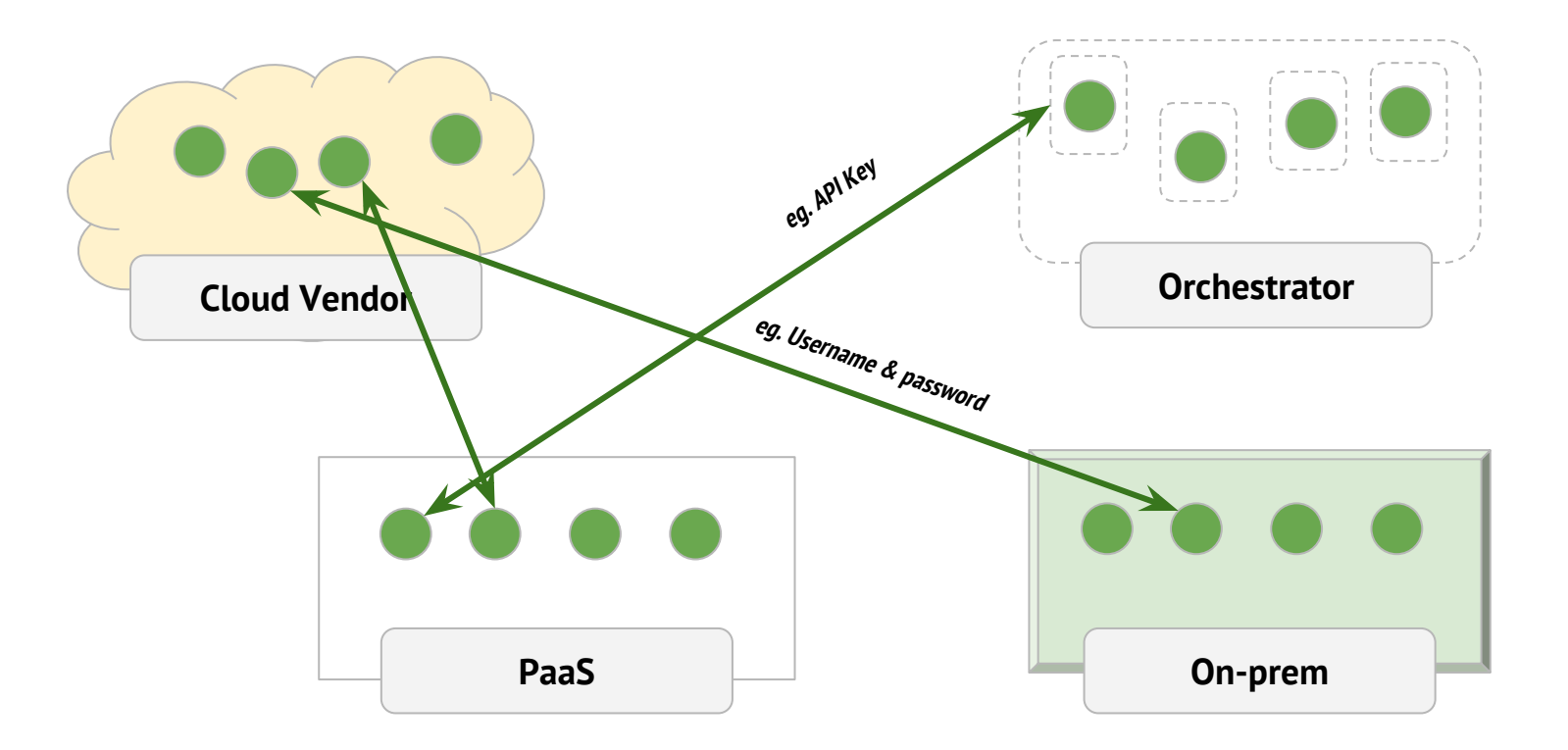

#### **@spiffeio A developers tour of SPIFFE**

⇖ SCYTALE

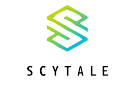

### **Workload identity? Ask my platform?**

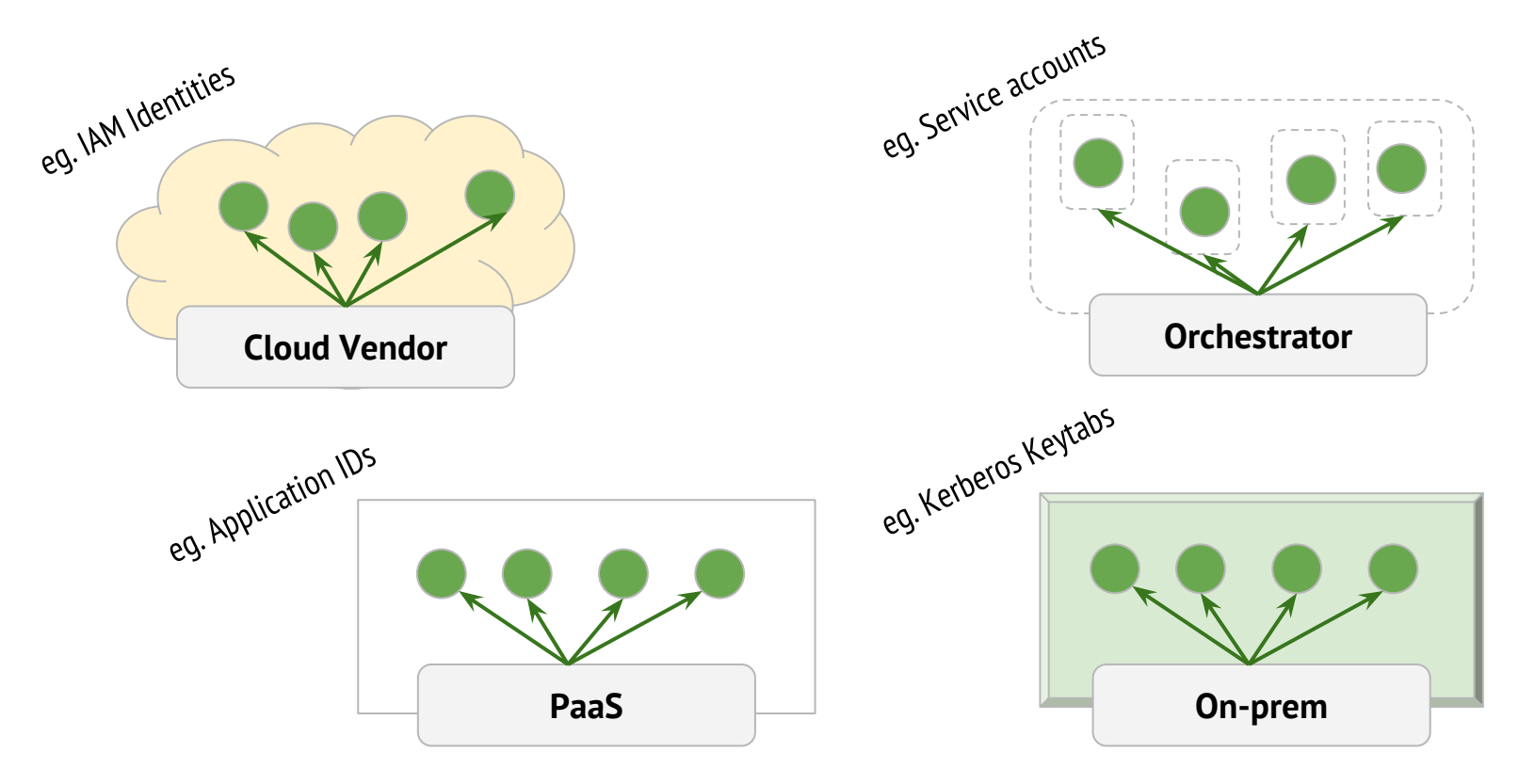

#### **@spiffeio A developers tour of SPIFFE**

#### $\otimes$ **SPIFFE:** Federated, platform-mediated, vendor neutral identity with

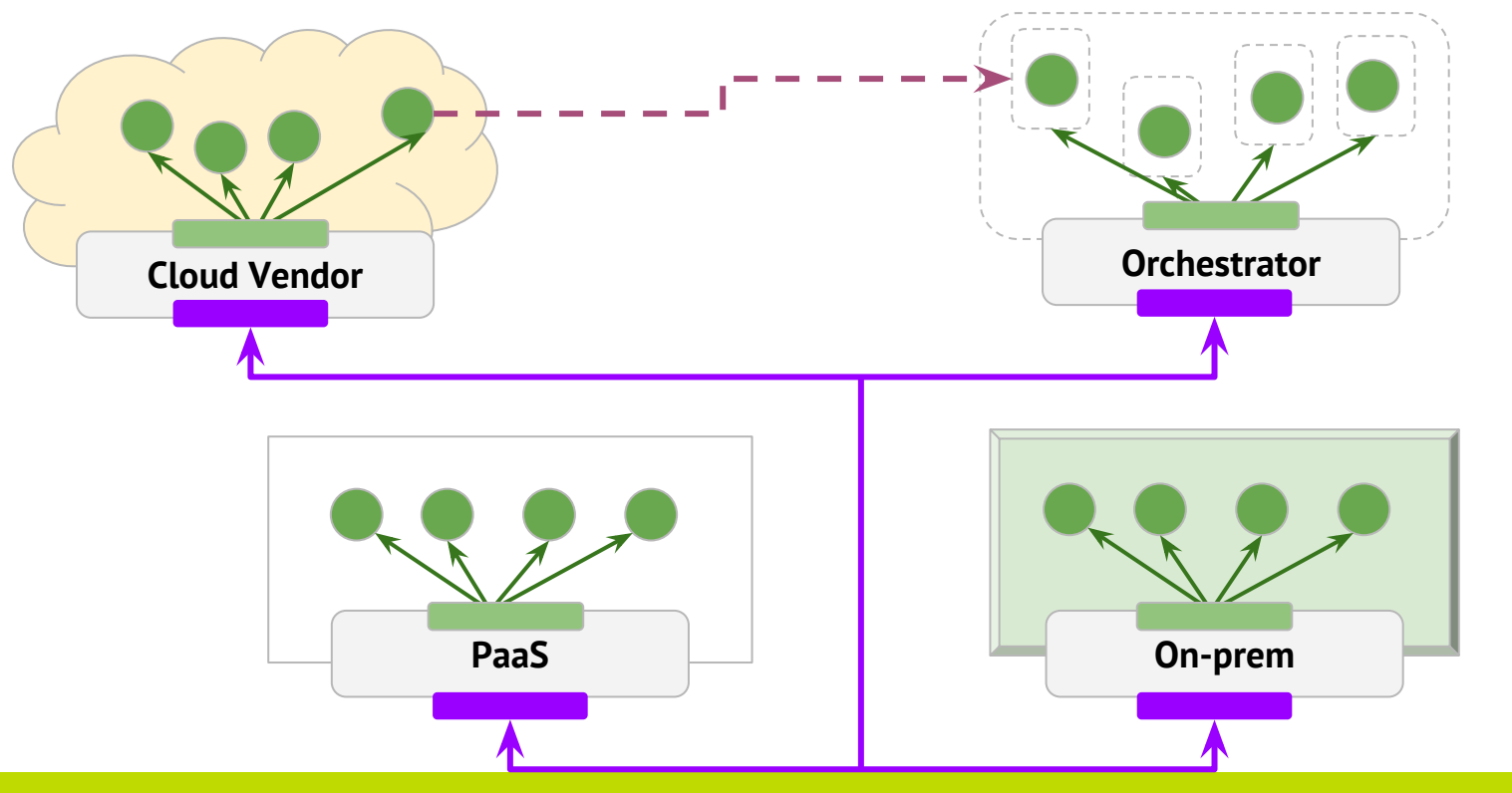

13/40

**@spiffeio A developers tour of SPIFFE**

#### $\otimes$ **SPIFFE:** Federated, platform-mediated, vendor neutral identityS C Y T A L E

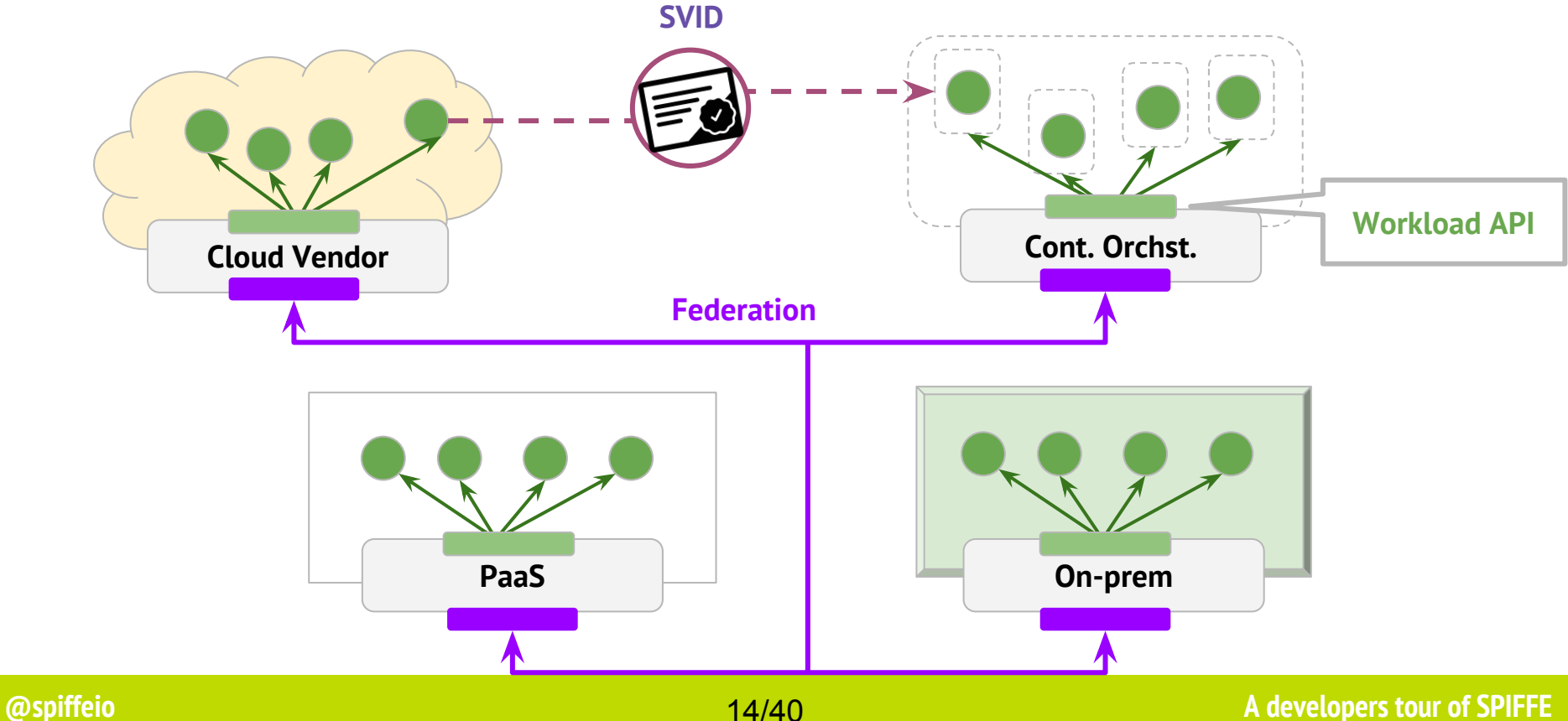

14/40

## **SPIFFE Issuers SPIFFE Consumers**

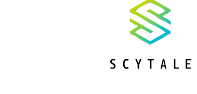

 $\otimes$ 

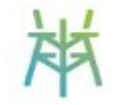

SPIRE (Full implementation)

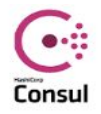

HashiCorp Consul Connect (Partial implementation)

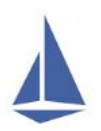

Istio Citadel (Partial implementation)

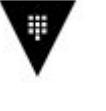

HashiCorp Vault Secret store

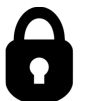

Knox Secret store

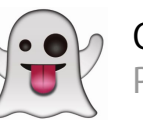

Ghostunnel Proxy

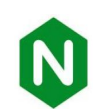

nginx Web server and proxy

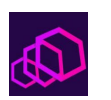

Envoy Proxy

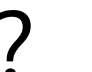

Your code<br>Using libraries

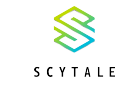

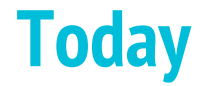

## A short history of SPIFFE

## What SPIFFE solves for

## **SVIDs, Workload API and Federation**

How to use SPIFFE

What's Next?

### **What is an SVID?**

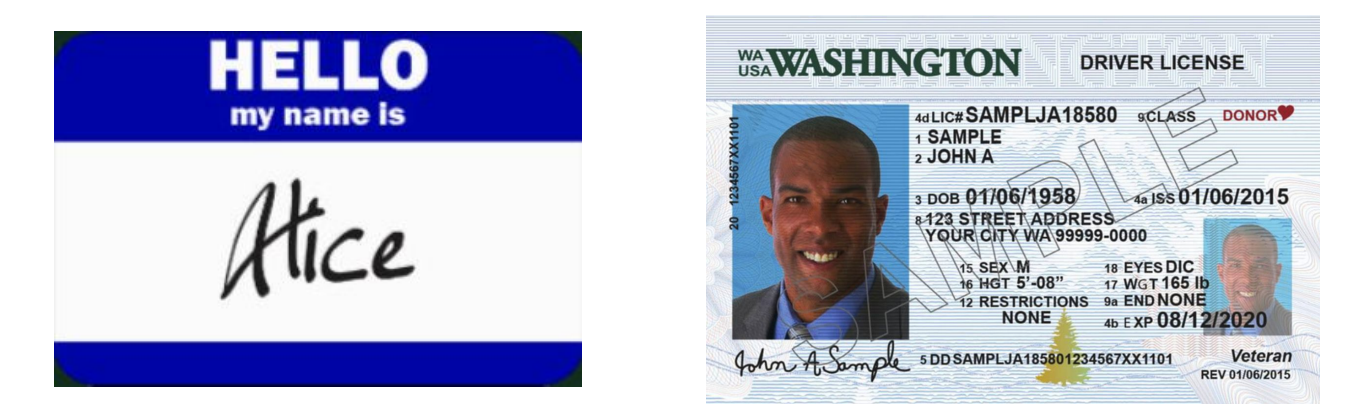

#### **Identity documents are:**

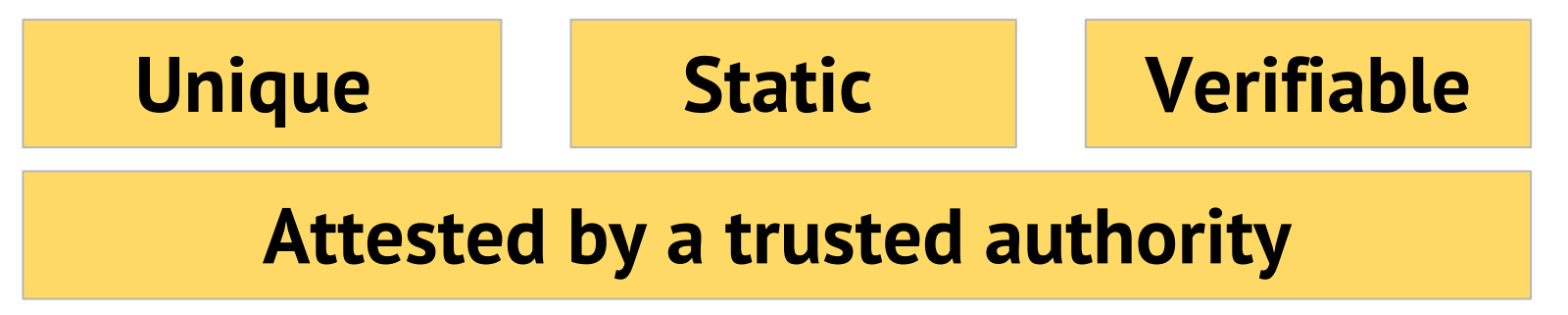

### **What is an SVID?**

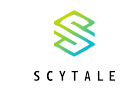

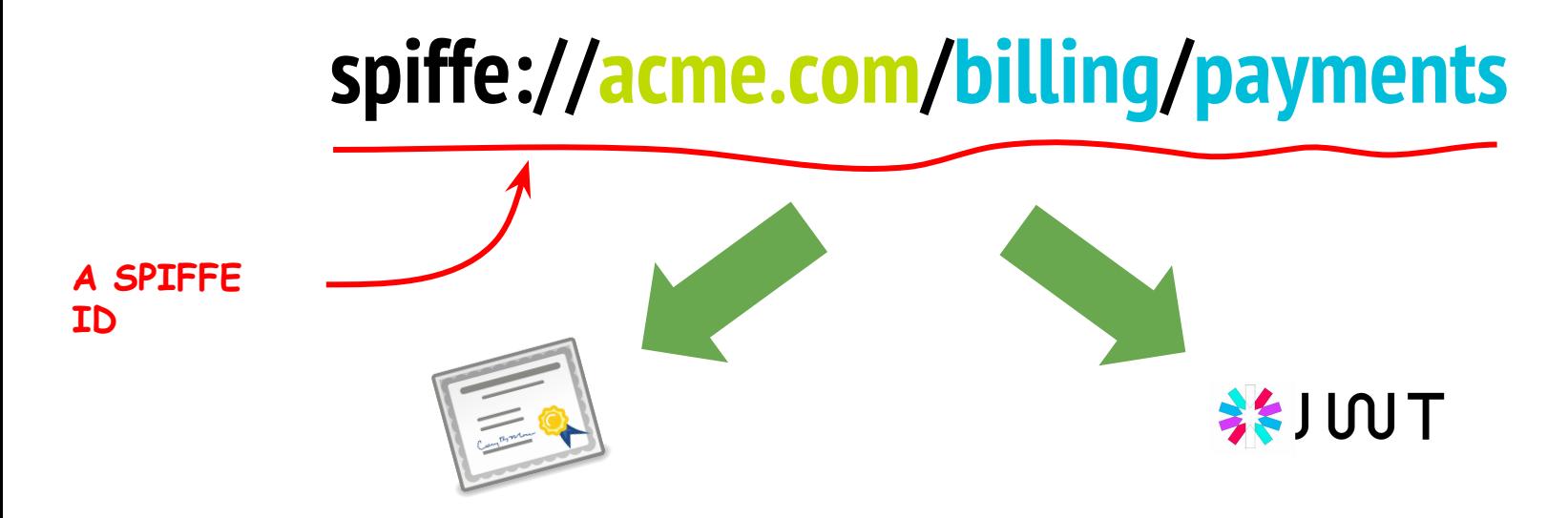

**X.509-SVID** describes exactly how to encode a SPIFFE ID in an X.509 certificate

**JWT-SVID** describes

exactly how to encode a SPIFFE ID in an JWT bearer token

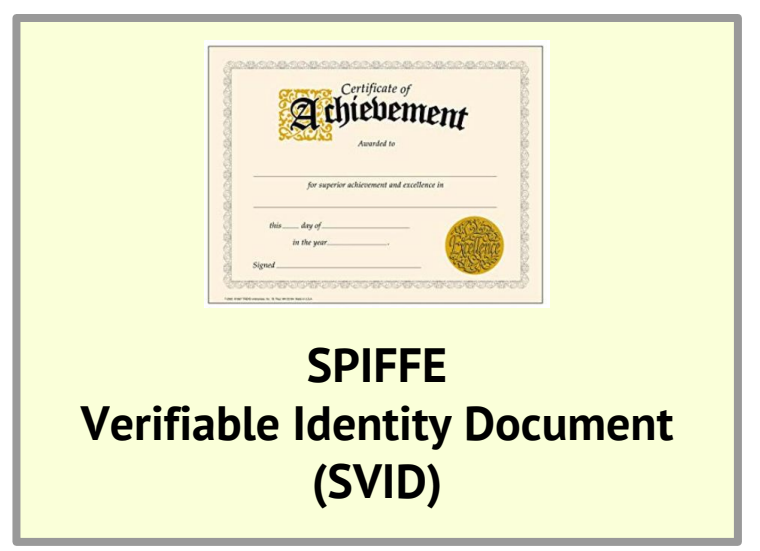

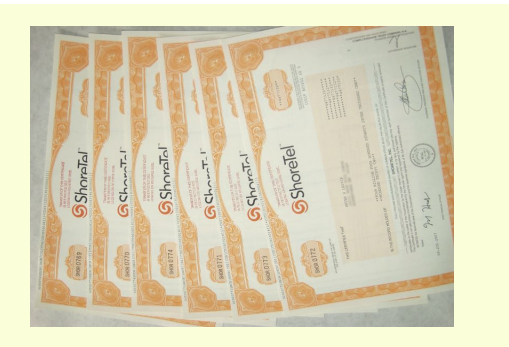

#### **Trust Bundle**

SCYTALE

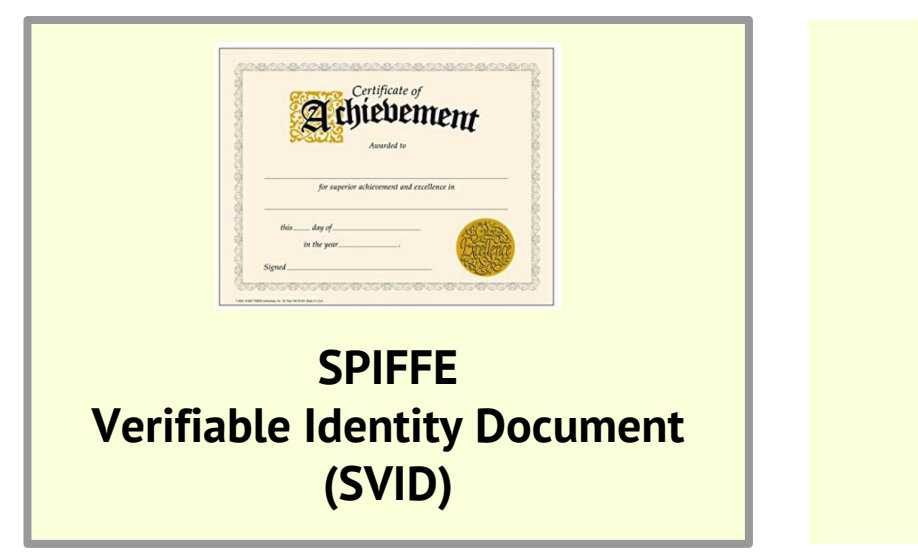

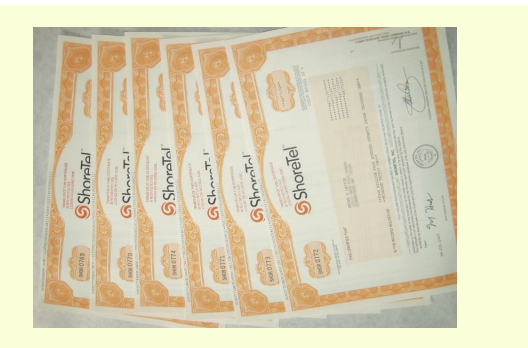

#### **Trust Bundle**

## **spiffe://acme.com/billing/payments**

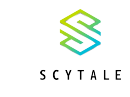

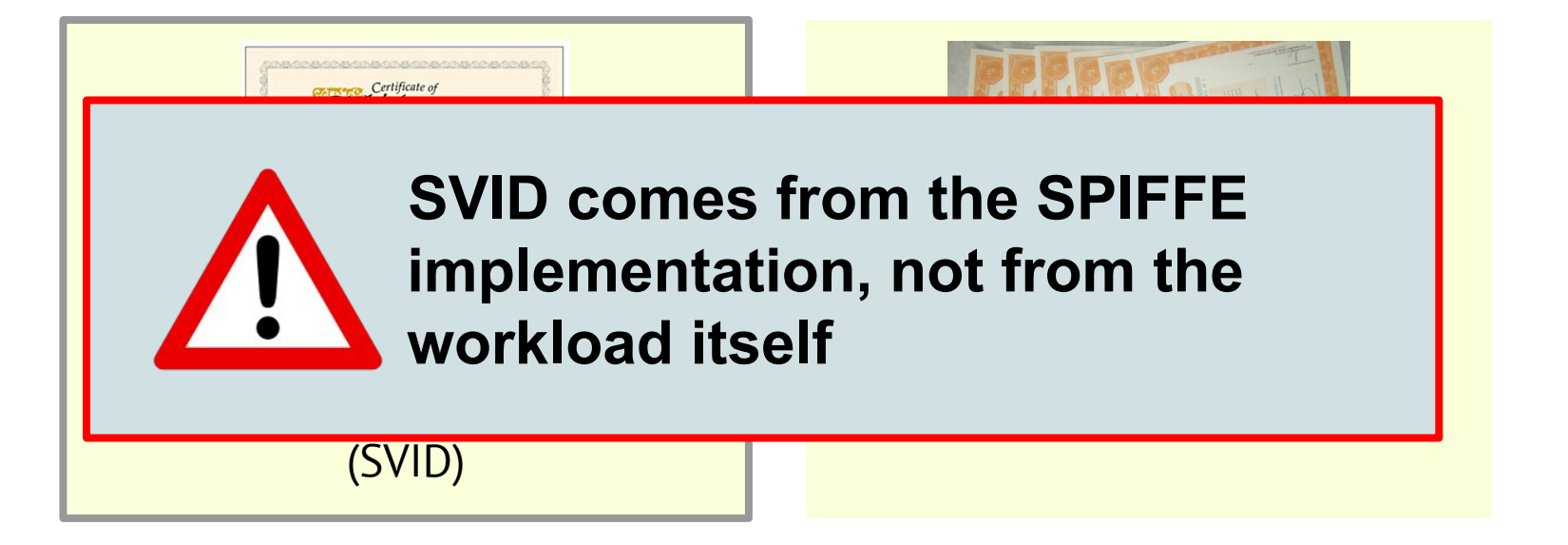

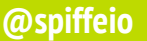

SCYTALE

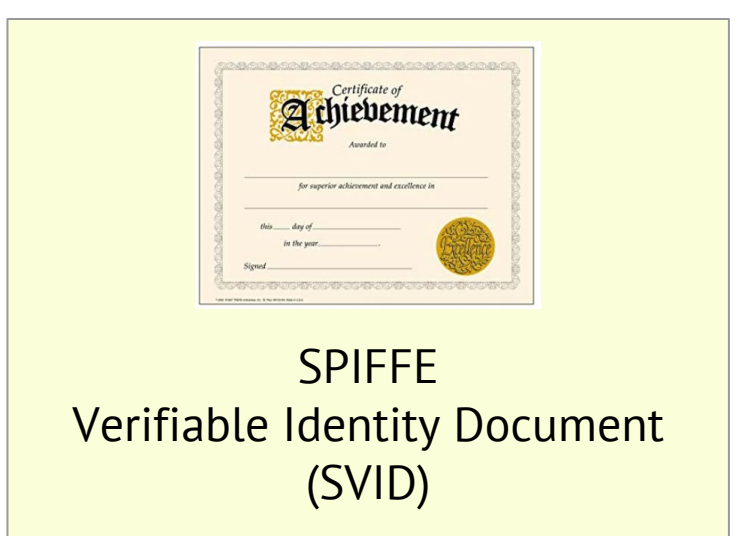

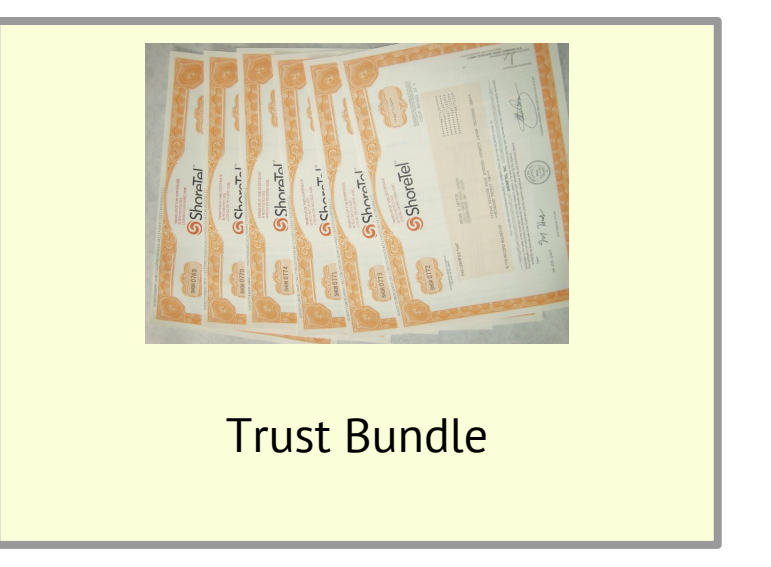

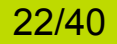

**@spiffeio A developers tour of SPIFFE**

SCYTALE

### **SPIFFE Workload API**

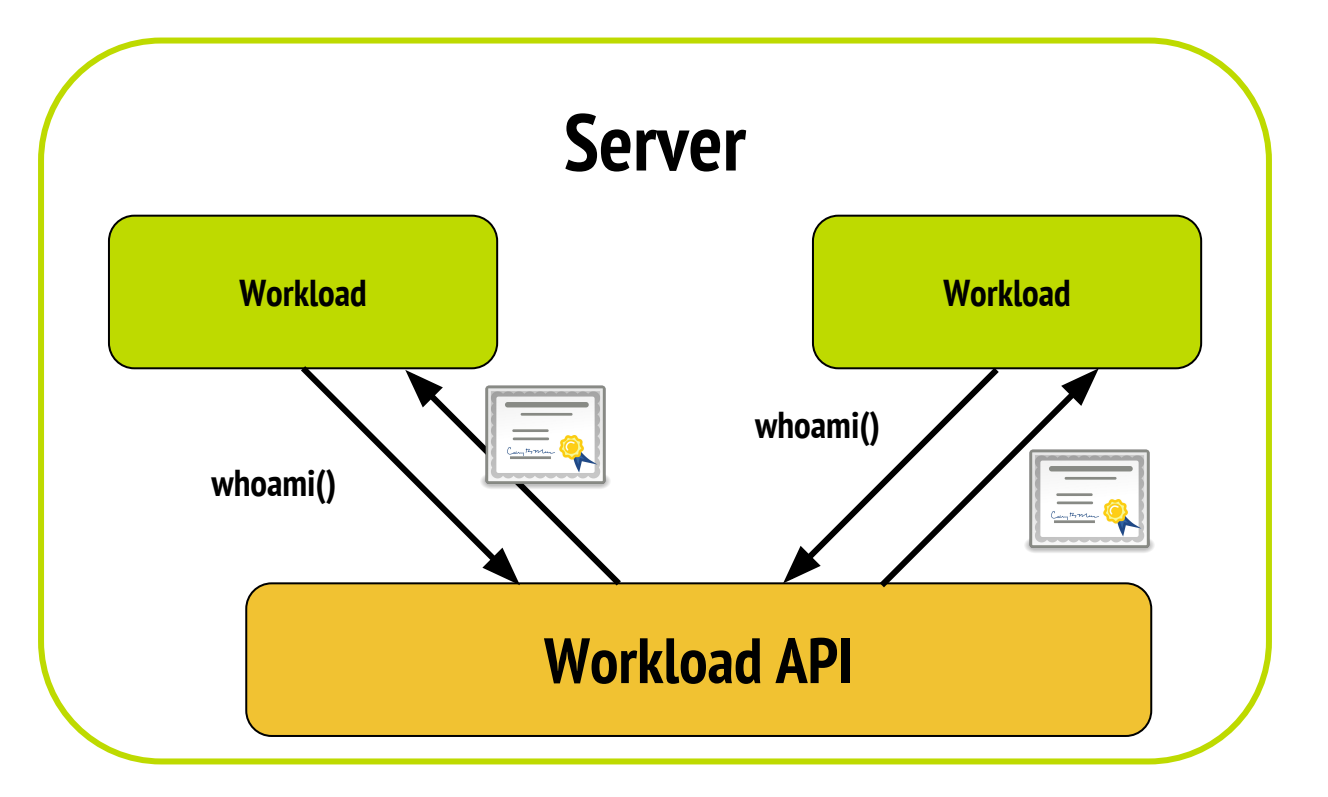

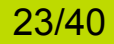

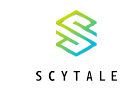

### **SPIFFE Federation API**

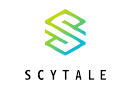

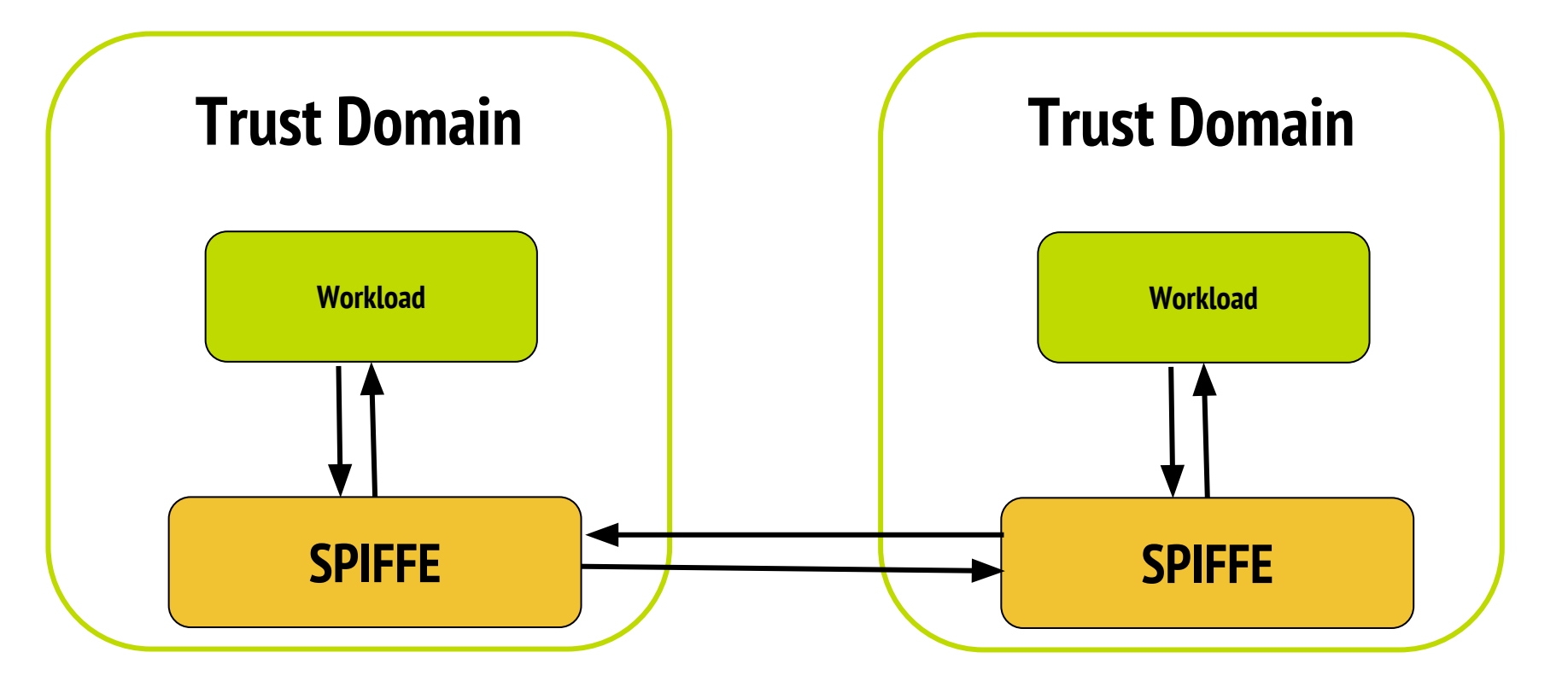

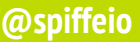

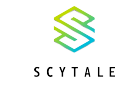

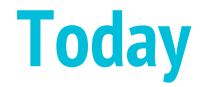

## A short history of SPIFFE

## What SPIFFE solves for

## SVIDs, Workload API and Federation

## **How to use SPIFFE**

## What's Next?

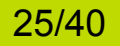

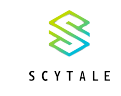

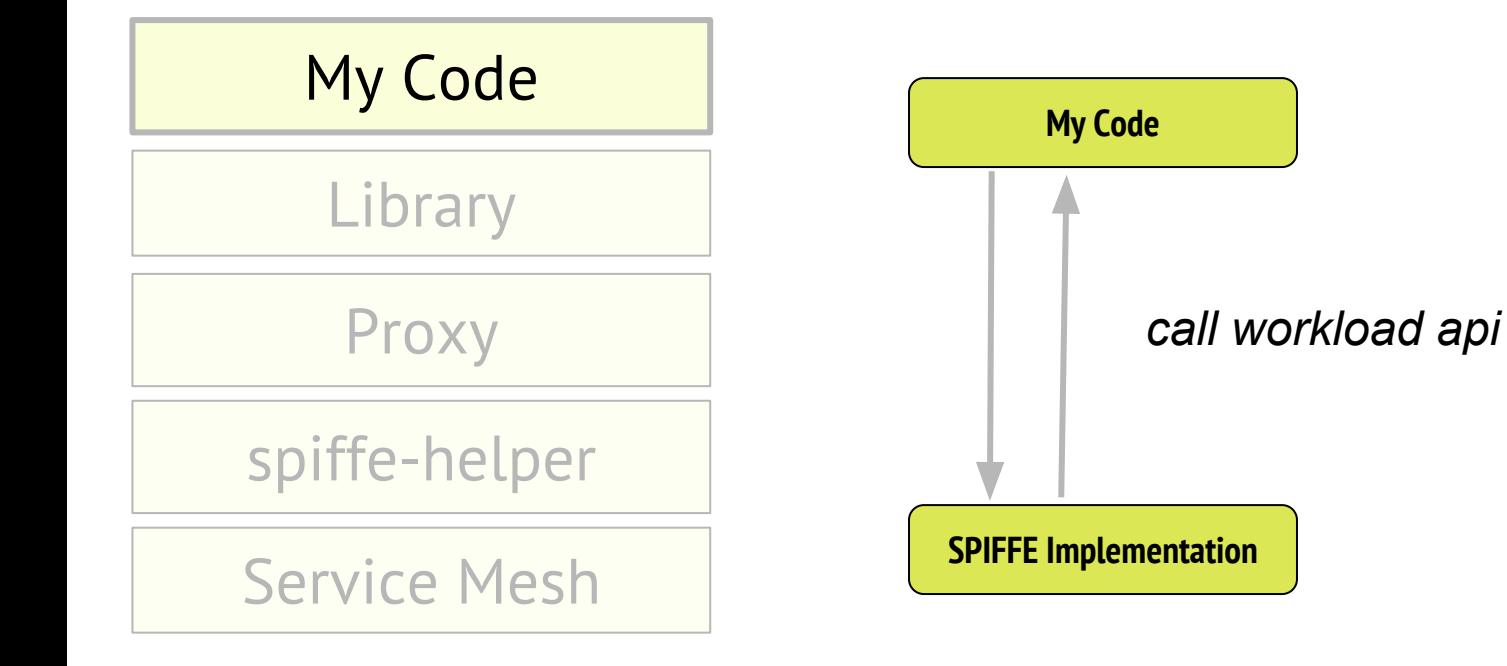

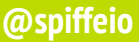

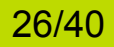

**@spiffeio A developers tour of SPIFFE**

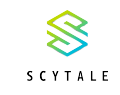

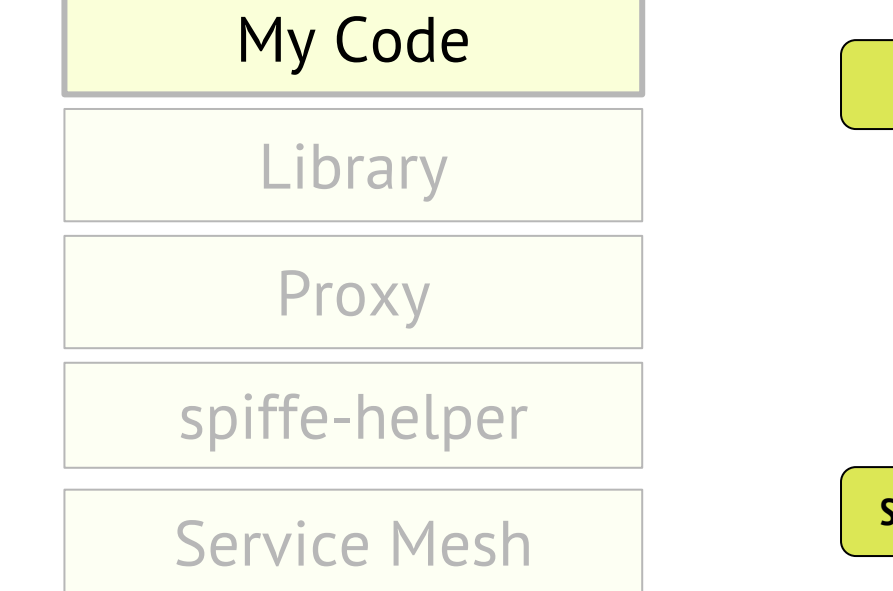

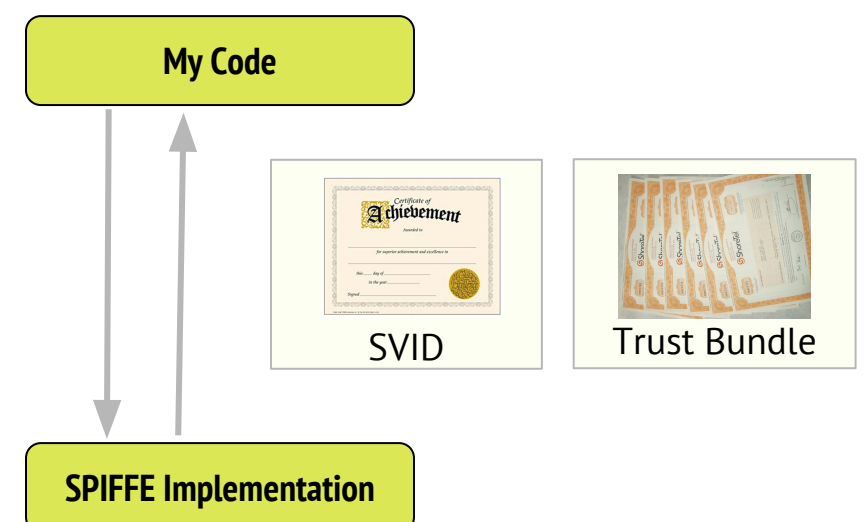

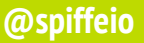

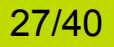

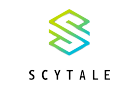

My Code

Library

Proxy

spiffe-helper

Service Mesh

#### c-spiffe

 $\bigcirc$  C++  $\bigcirc$  2 Updated on Apr 10

#### go-spiffe

Golang library to parse and verify SVIDs

● Go ★ 19 <sup>9</sup> S Updated on Sep 7, 2017

#### java-spiffe

● Java ★7 %2 od Apache-2.0 Updated 9 days ago

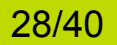

 $\sim$ 

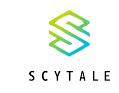

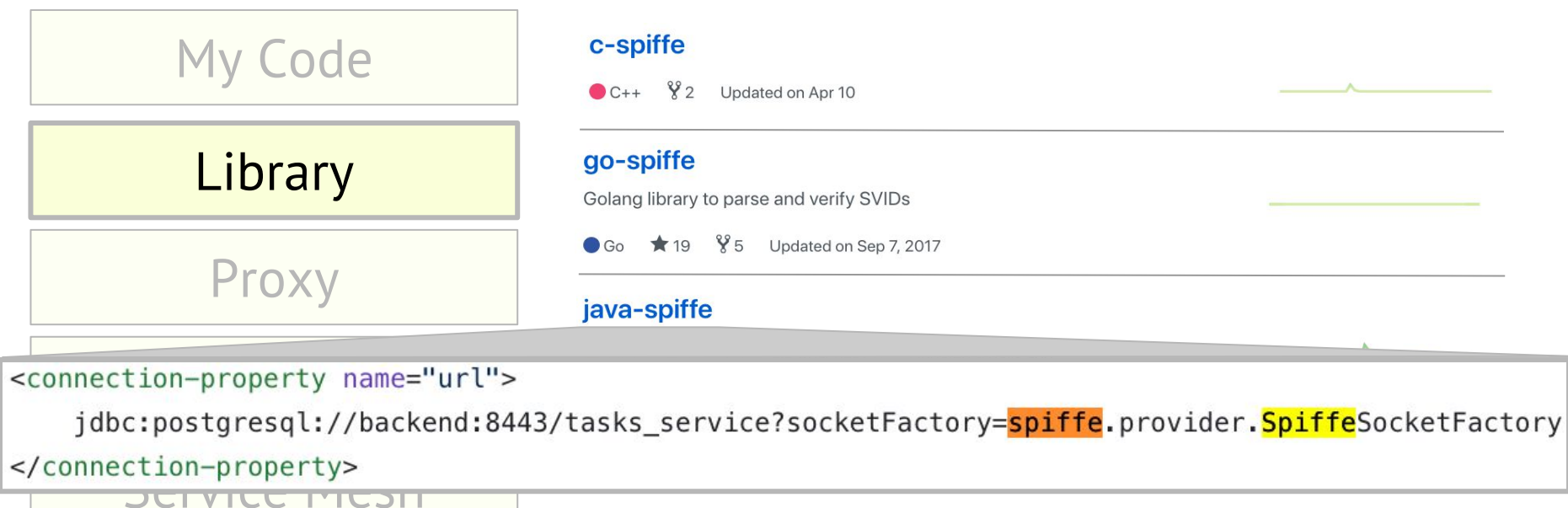

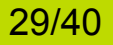

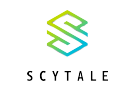

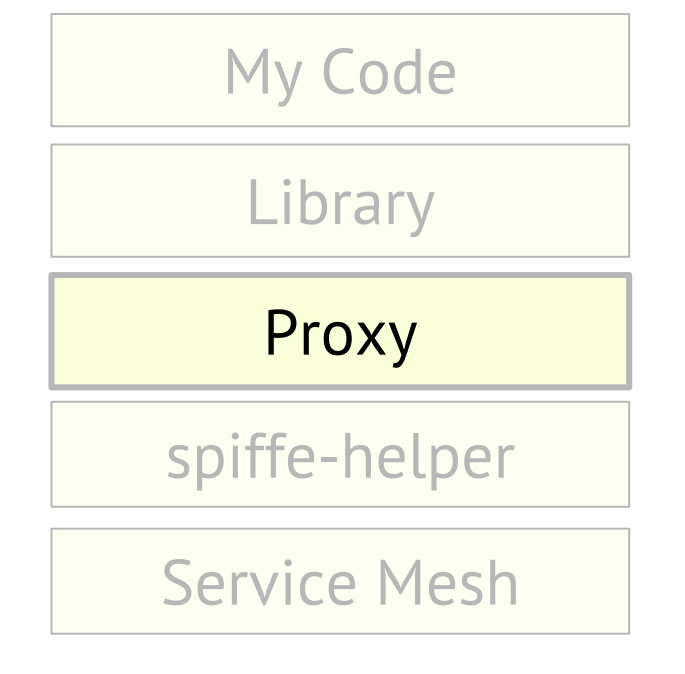

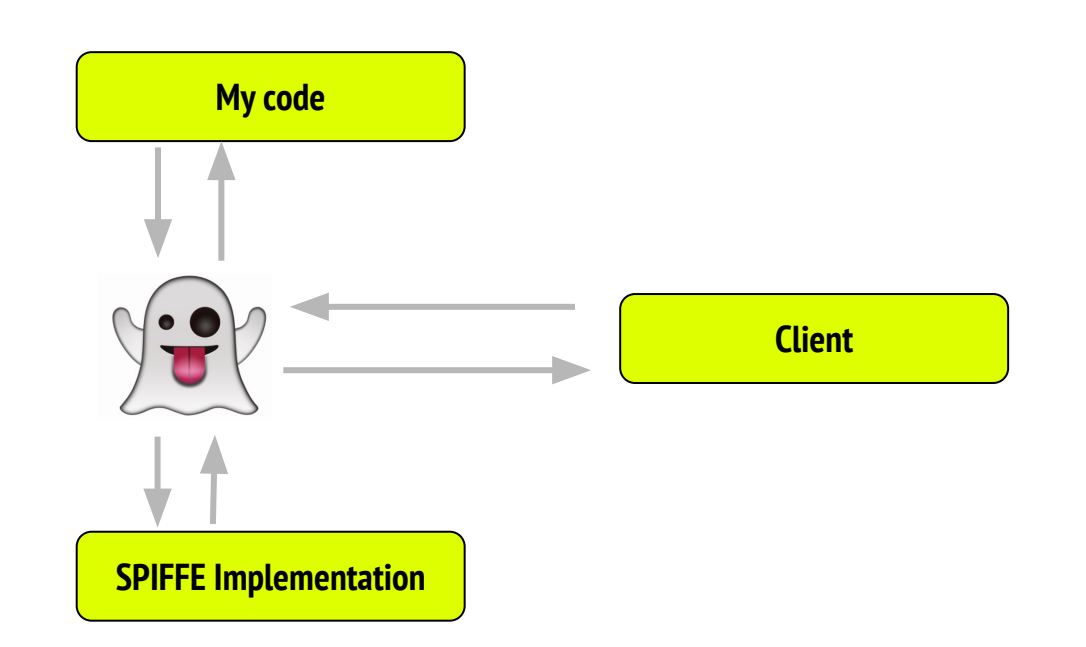

#### **@spiffeio A developers tour of SPIFFE**

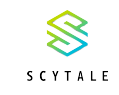

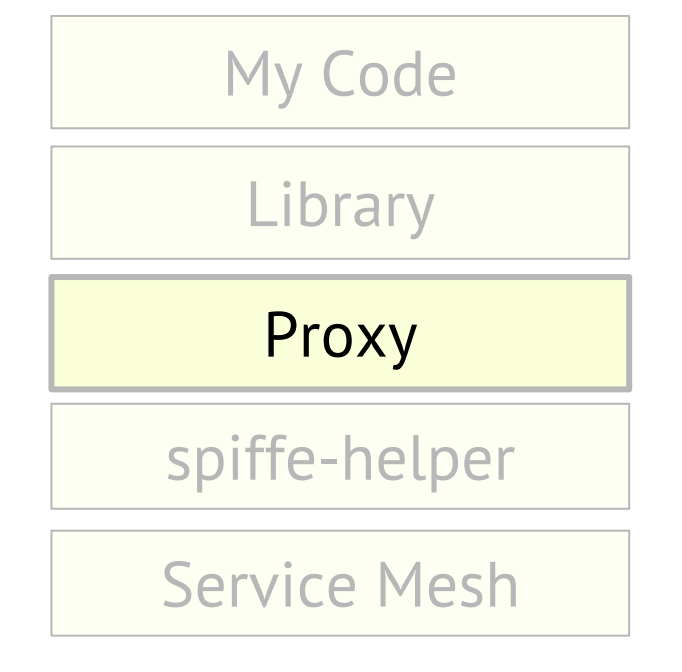

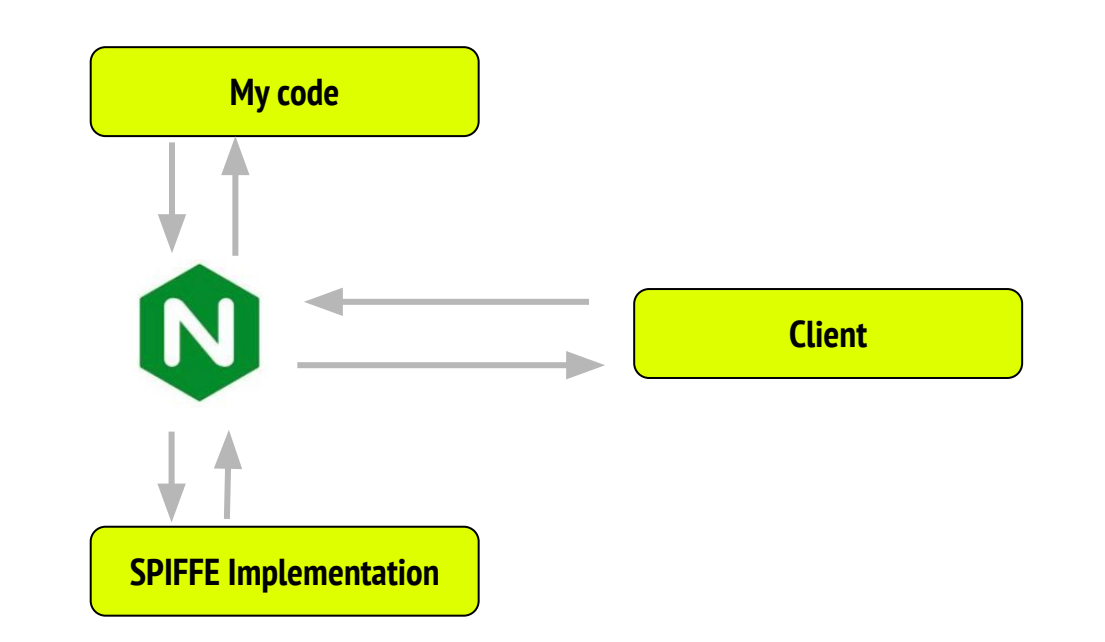

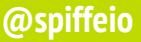

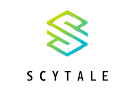

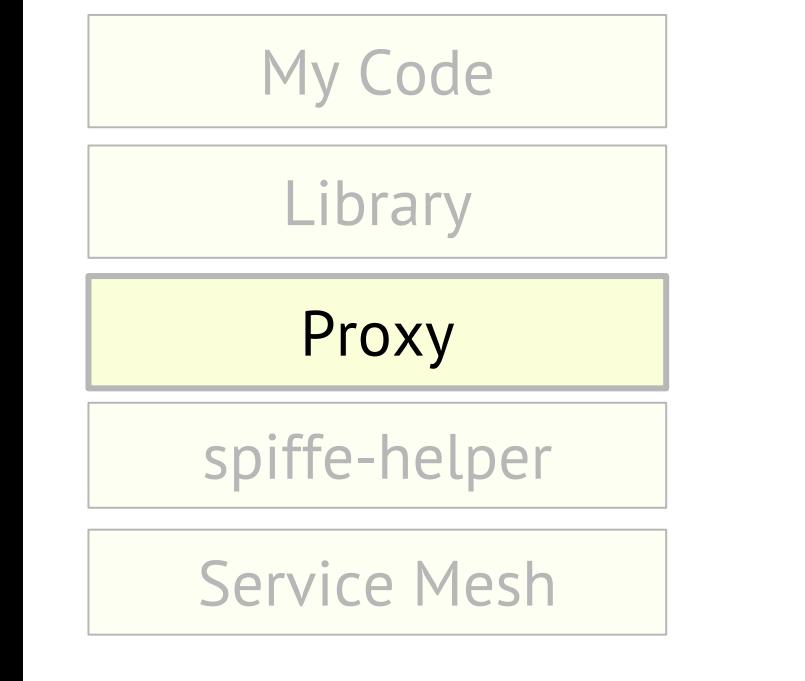

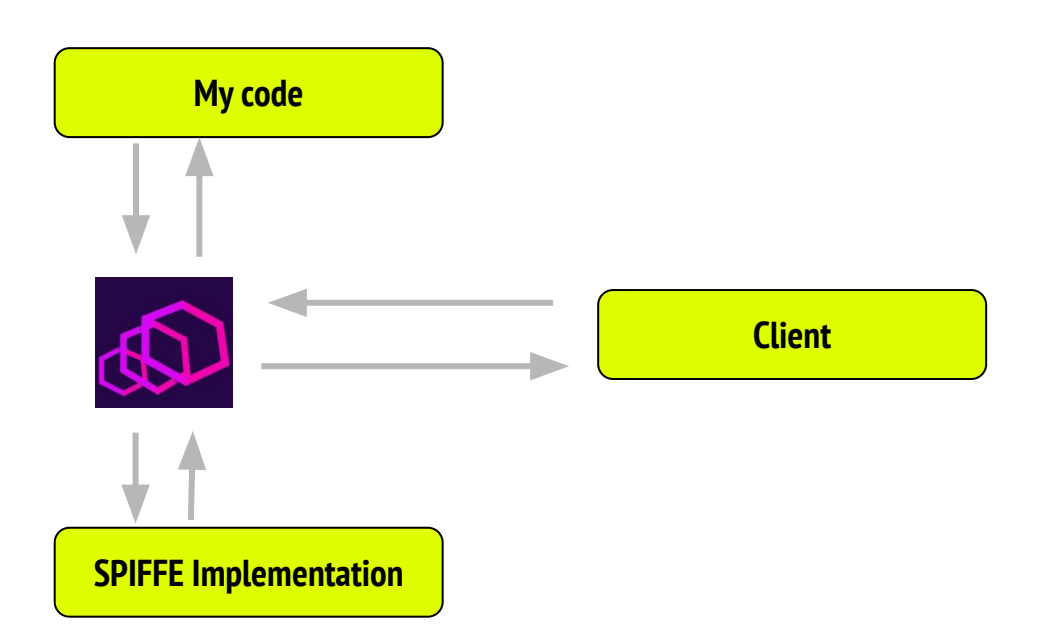

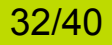

**@spiffeio A developers tour of SPIFFE**

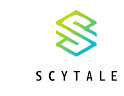

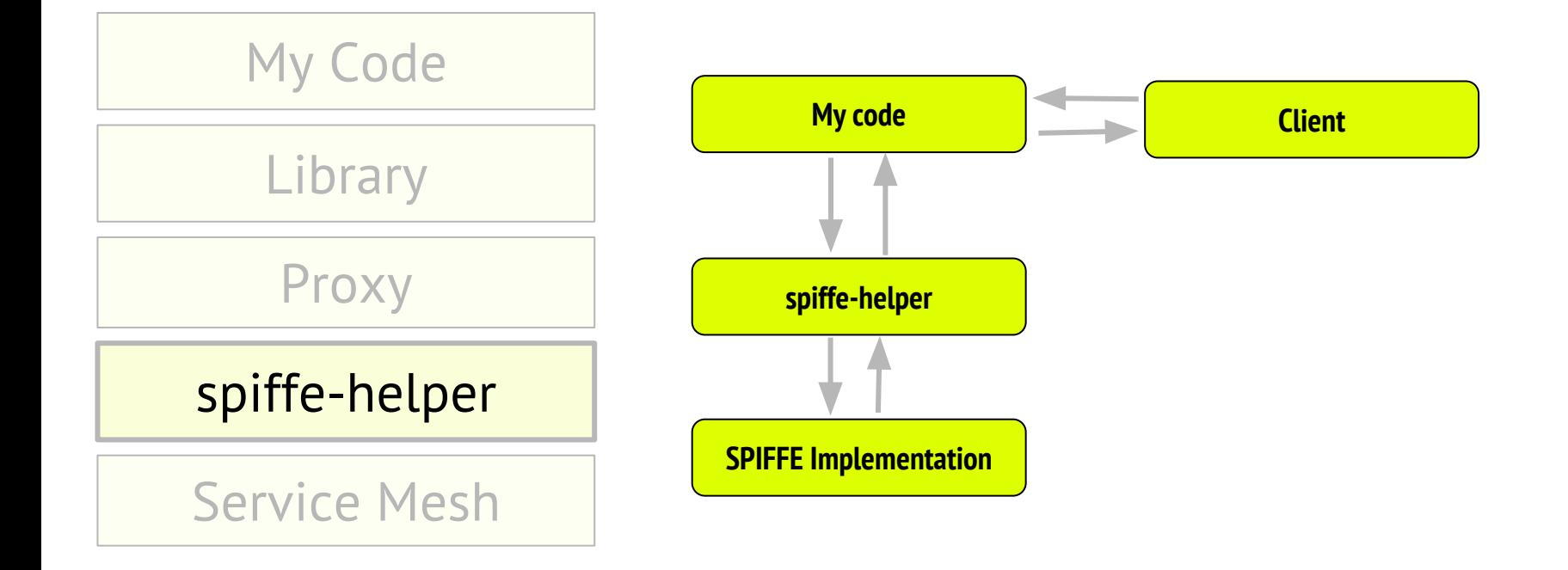

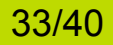

**@spiffeio A developers tour of SPIFFE**

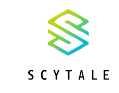

#### My Code

Library

#### Proxy

spiffe-helper

#### Service Mesh

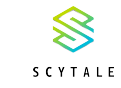

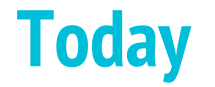

## A short history of SPIFFE

## What SPIFFE solves for

## SVIDs, Workload API and Federation

## How to use SPIFFE

## **What's Next?**

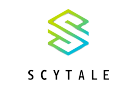

# **Thank you!**

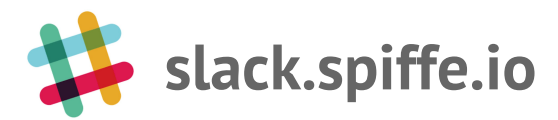

**github.com/spiffe**

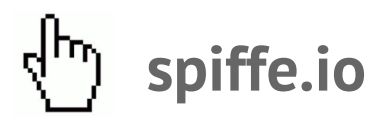

#### **Where to find us Today at KubeCon**

*1.45pm Correlating metrics with SPIFFE and SPIRE (Gitlab)*

*3.40pm SPIFFE and SPIRE Security (Scytale & Heptio)*

#### **Tomorrow at KubeCon**

*1.45pm SPIFFE Deep Dive (Scytale)*

*(Lots of details about Federation and JWT)*

**@spiffeio A developers tour of SPIFFE**

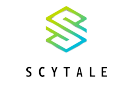

# **Thank you!**

# **A day in the life of an SVID (using SPIRE)**

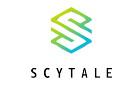

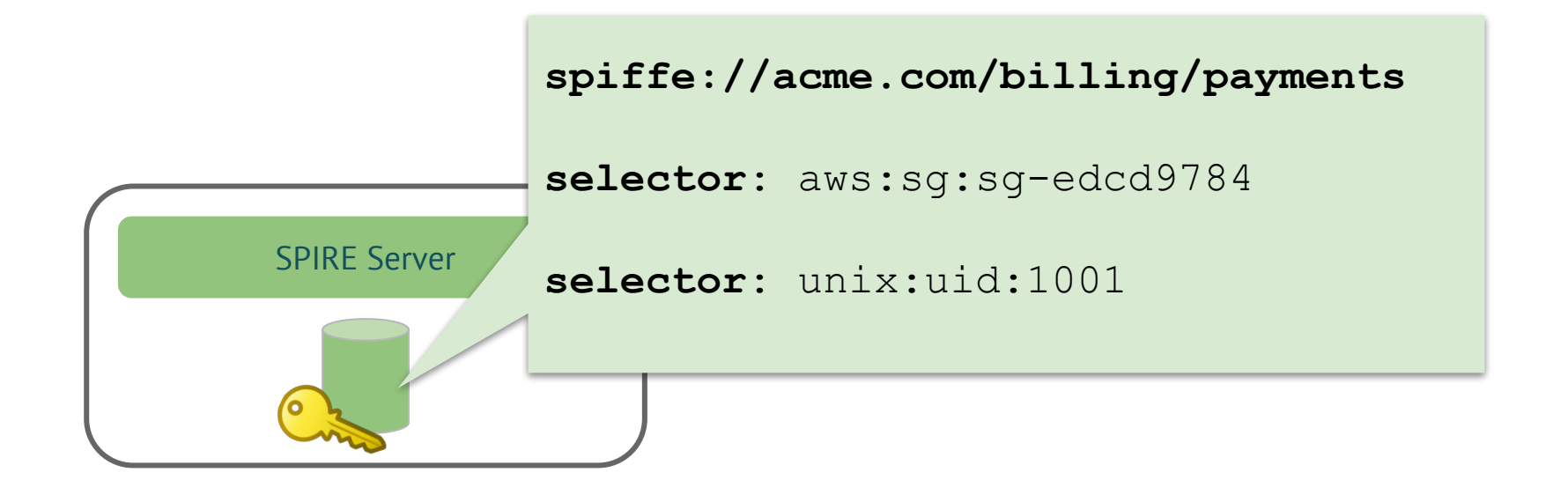

# **A day in the life of an SVID (using SPIRE)**

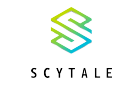

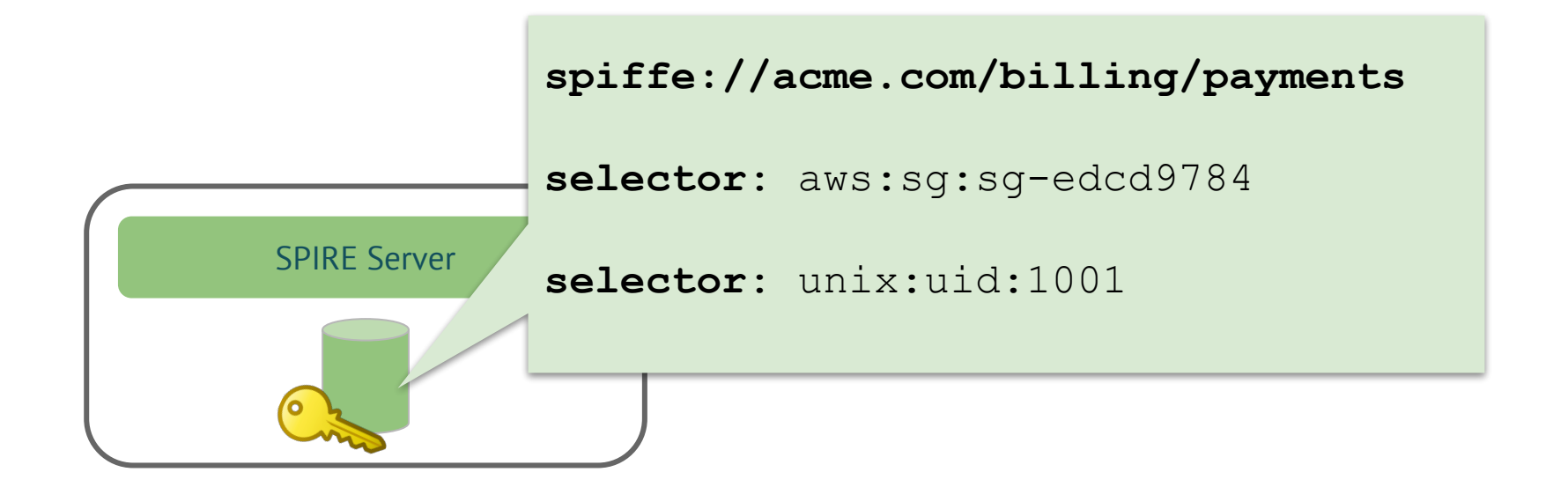

#### **A day in the life of an SVID (using SPIRE)** EC2 Instance Workload 1. Node agent authenticates to the SPIRE Server, passes AWS Instance Identity DocumentAWS Instance Metadata API Metadata API AWS Instance Workload API SPIRE Agent SPIRE Server

SCYTALE

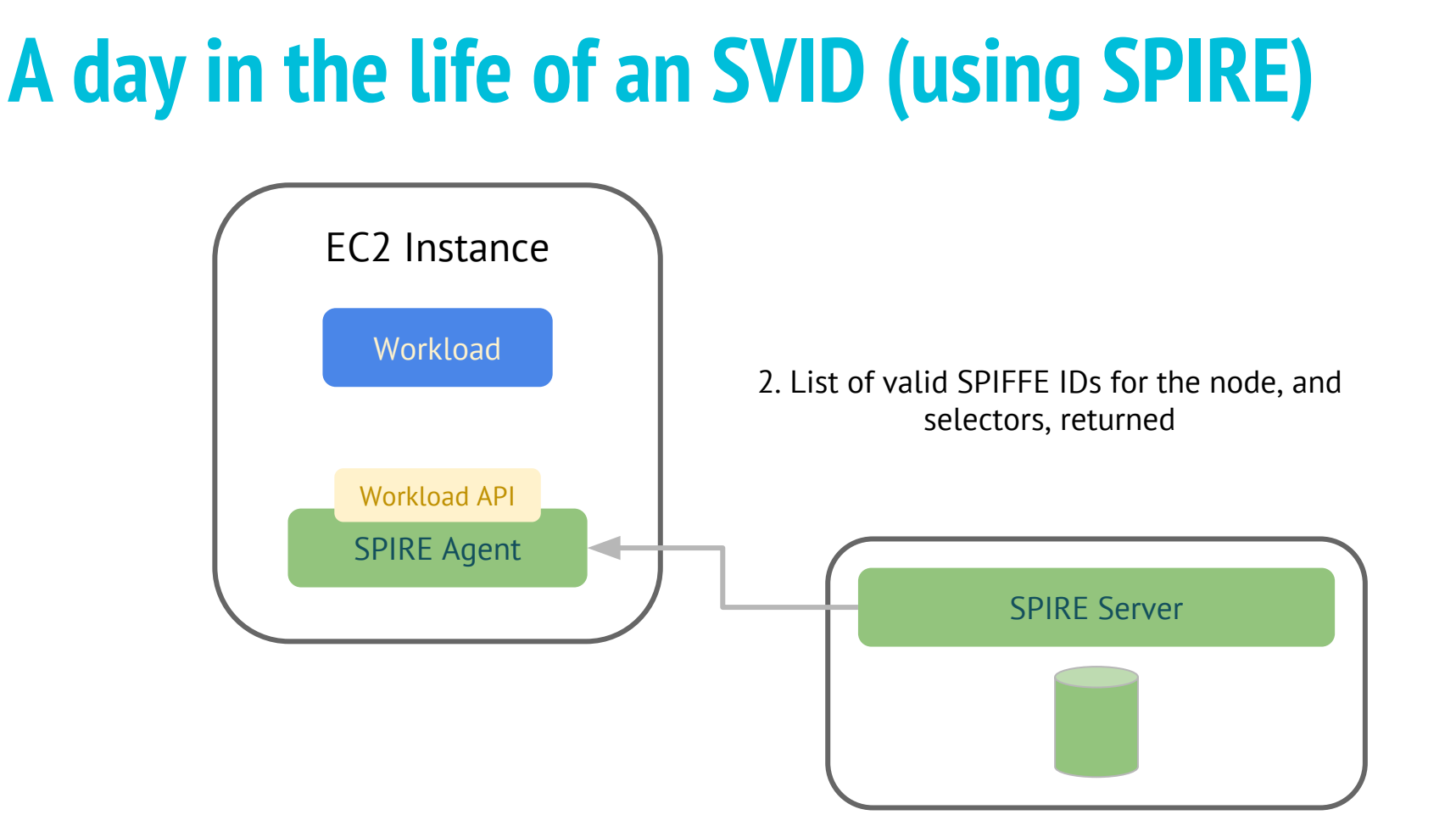

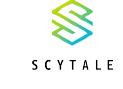

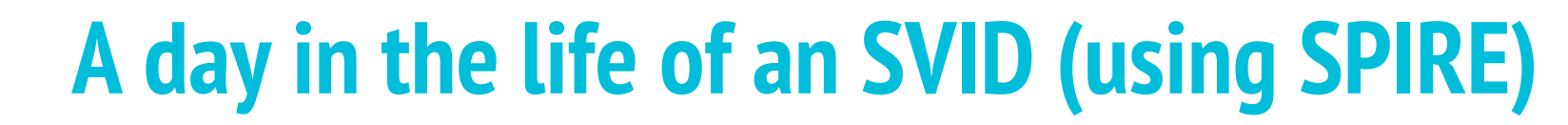

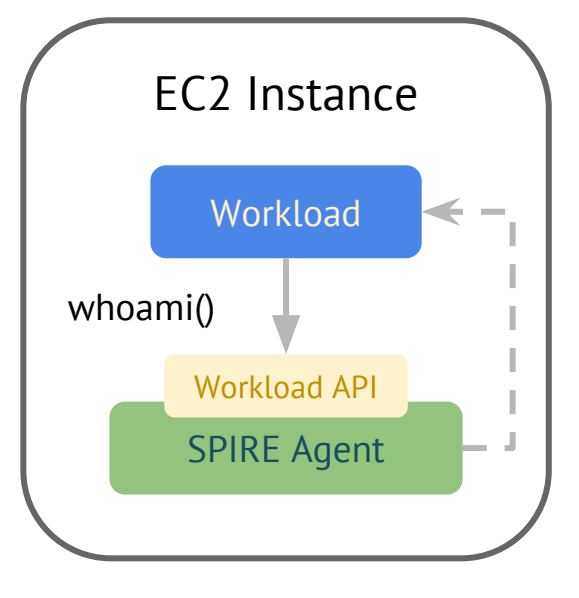

3. Workload requests identity

SCYTALE

4. Node agent performs an out-of-band check of the workload process metadata, whoami()  $\|\cdot\|$  compares to known selectors

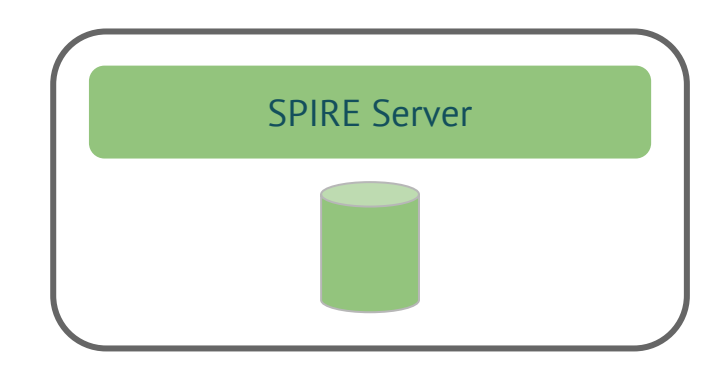

# **A day in the life of an SVID (using SPIRE)**

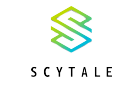

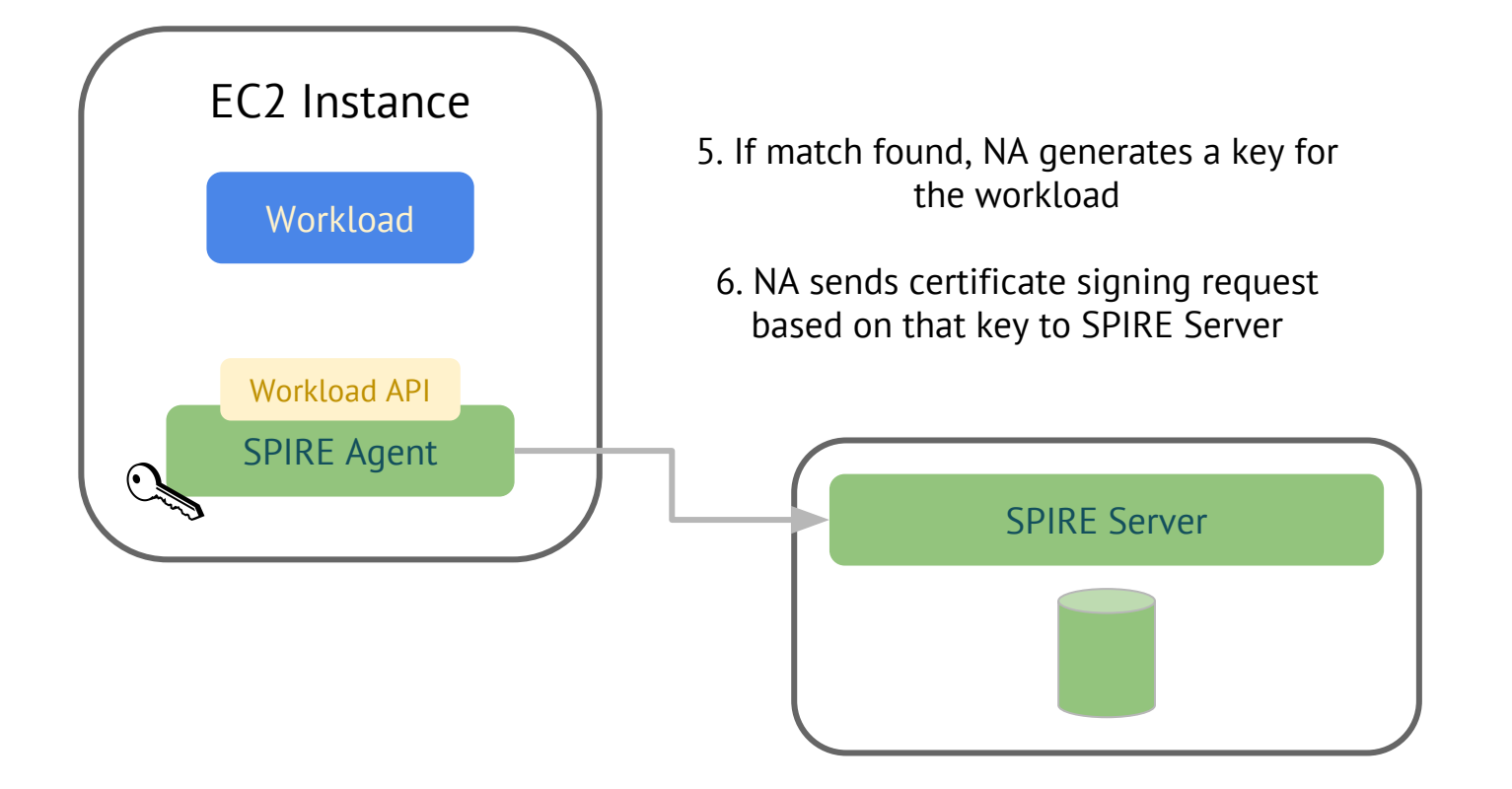

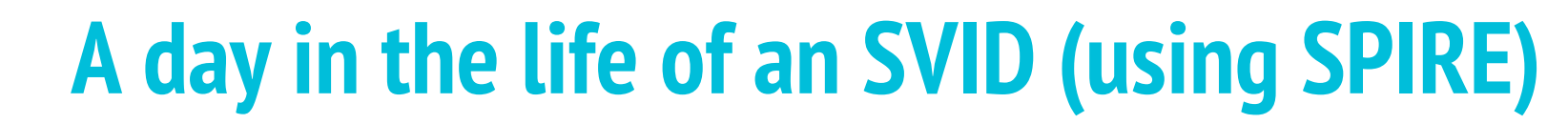

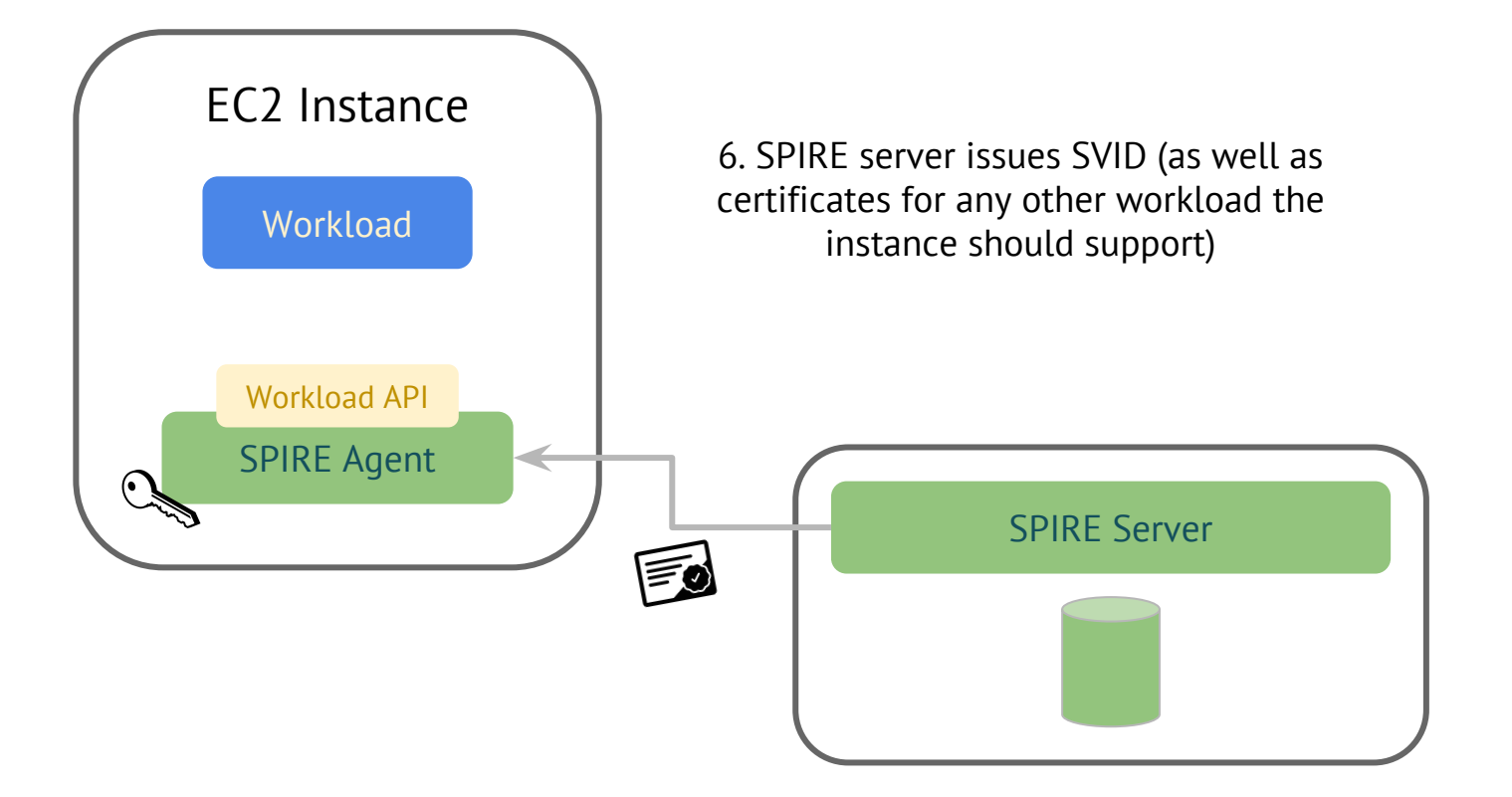

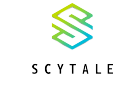

# **A day in the life of an SVID (using SPIRE)**

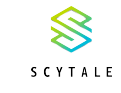

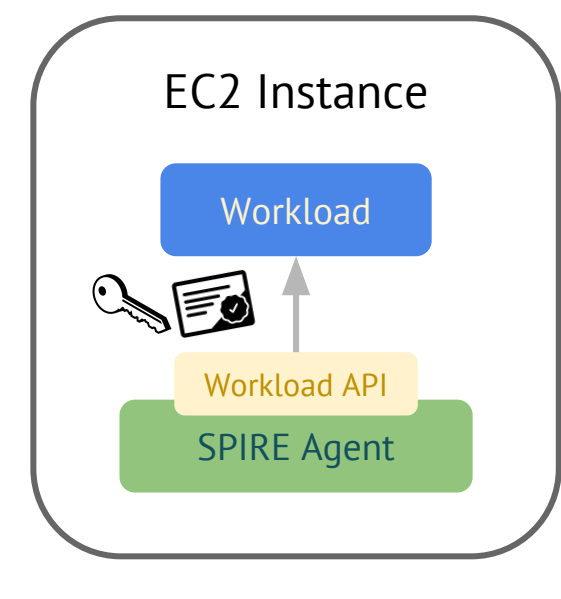

7. Certificate bundle returned to the workload

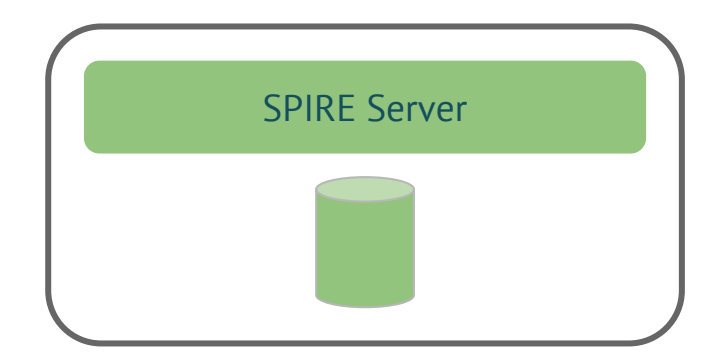